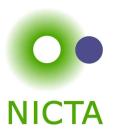

#### **COMP 4161**

**NICTA Advanced Course** 

#### **Advanced Topics in Software Verification**

Simon Winwood, Toby Murray, June Andronick, Gerwin Klein

$$a = b = c = ...$$

### Content

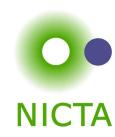

- → Intro & motivation, getting started with Isabelle
- → Foundations & Principles
  - Lambda Calculus
  - Higher Order Logic, natural deduction
  - Term rewriting

#### → Proof & Specification Techniques

- Inductively defined sets, rule induction
- Datatypes, recursion, induction
- Calculational reasoning
- Hoare logic, proofs about programs
- Locales, Presentation

### Last time ...

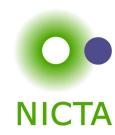

- → fun, function
- → Well founded recursion

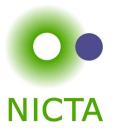

# DEMO MORE FUN

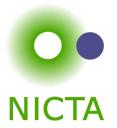

# CALCULATIONAL REASONING

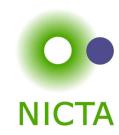

$$x \cdot x^{-1} = 1 \cdot (x \cdot x^{-1})$$

$$\dots = 1 \cdot x \cdot x^{-1}$$

$$\dots = (x^{-1})^{-1} \cdot x^{-1} \cdot x \cdot x^{-1}$$

$$\dots = (x^{-1})^{-1} \cdot (x^{-1} \cdot x) \cdot x^{-1}$$

$$\dots = (x^{-1})^{-1} \cdot 1 \cdot x^{-1}$$

$$\dots = (x^{-1})^{-1} \cdot (1 \cdot x^{-1})$$

$$\dots = (x^{-1})^{-1} \cdot x^{-1}$$

$$\dots = 1$$

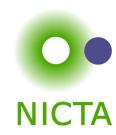

$$x \cdot x^{-1} = 1 \cdot (x \cdot x^{-1})$$

$$\dots = 1 \cdot x \cdot x^{-1}$$

$$\dots = (x^{-1})^{-1} \cdot x^{-1} \cdot x \cdot x^{-1}$$

$$\dots = (x^{-1})^{-1} \cdot (x^{-1} \cdot x) \cdot x^{-1}$$

$$\dots = (x^{-1})^{-1} \cdot 1 \cdot x^{-1}$$

$$\dots = (x^{-1})^{-1} \cdot (1 \cdot x^{-1})$$

$$\dots = (x^{-1})^{-1} \cdot x^{-1}$$

$$\dots = 1$$

#### Can we do this in Isabelle?

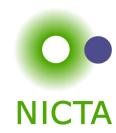

$$x \cdot x^{-1} = 1 \cdot (x \cdot x^{-1})$$

$$\dots = 1 \cdot x \cdot x^{-1}$$

$$\dots = (x^{-1})^{-1} \cdot x^{-1} \cdot x \cdot x^{-1}$$

$$\dots = (x^{-1})^{-1} \cdot (x^{-1} \cdot x) \cdot x^{-1}$$

$$\dots = (x^{-1})^{-1} \cdot 1 \cdot x^{-1}$$

$$\dots = (x^{-1})^{-1} \cdot (1 \cdot x^{-1})$$

$$\dots = (x^{-1})^{-1} \cdot x^{-1}$$

$$\dots = 1$$

#### Can we do this in Isabelle?

→ Simplifier: too eager

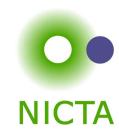

$$x \cdot x^{-1} = 1 \cdot (x \cdot x^{-1})$$

$$\dots = 1 \cdot x \cdot x^{-1}$$

$$\dots = (x^{-1})^{-1} \cdot x^{-1} \cdot x \cdot x^{-1}$$

$$\dots = (x^{-1})^{-1} \cdot (x^{-1} \cdot x) \cdot x^{-1}$$

$$\dots = (x^{-1})^{-1} \cdot 1 \cdot x^{-1}$$

$$\dots = (x^{-1})^{-1} \cdot (1 \cdot x^{-1})$$

$$\dots = (x^{-1})^{-1} \cdot x^{-1}$$

$$\dots = 1$$

#### Can we do this in Isabelle?

→ Simplifier: too eager

→ Manual: difficult in apply style

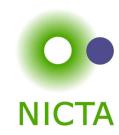

$$x \cdot x^{-1} = 1 \cdot (x \cdot x^{-1})$$

$$\dots = 1 \cdot x \cdot x^{-1}$$

$$\dots = (x^{-1})^{-1} \cdot x^{-1} \cdot x \cdot x^{-1}$$

$$\dots = (x^{-1})^{-1} \cdot (x^{-1} \cdot x) \cdot x^{-1}$$

$$\dots = (x^{-1})^{-1} \cdot 1 \cdot x^{-1}$$

$$\dots = (x^{-1})^{-1} \cdot (1 \cdot x^{-1})$$

$$\dots = (x^{-1})^{-1} \cdot x^{-1}$$

$$\dots = 1$$

#### Can we do this in Isabelle?

→ Simplifier: too eager

→ Manual: difficult in apply style

→ Isar: with the methods we know, too verbose

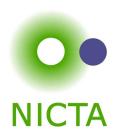

#### **The Problem**

$$a = b$$

$$\dots = c$$

$$\dots = a$$

shows a = d by transitivity of =

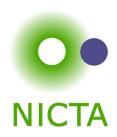

#### **The Problem**

$$a = b$$

$$\dots = c$$

$$\dots = d$$

shows a = d by transitivity of =

Each step usually nontrivial (requires own subproof)

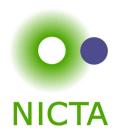

#### **The Problem**

$$a = b$$

$$\dots = c$$

$$\dots = d$$

shows a = d by transitivity of =

Each step usually nontrivial (requires own subproof)

#### **Solution in Isar:**

→ Keywords **also** and **finally** to delimit steps

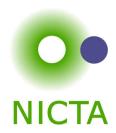

#### The Problem

$$a = b$$

$$\dots = c$$

$$\dots = a$$

shows a = d by transitivity of =

Each step usually nontrivial (requires own subproof)

#### **Solution in Isar:**

- → Keywords **also** and **finally** to delimit steps
- → ...: predefined schematic term variable, refers to right hand side of last expression

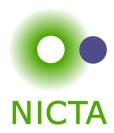

#### The Problem

$$a = b$$

$$\dots = c$$

$$\dots = d$$

shows a = d by transitivity of =

Each step usually nontrivial (requires own subproof)

#### **Solution in Isar:**

- → Keywords **also** and **finally** to delimit steps
- → ...: predefined schematic term variable, refers to right hand side of last expression
- → Automatic use of transitivity rules to connect steps

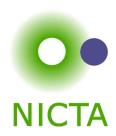

have "
$$t_0 = t_1$$
" [proof]

### also

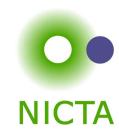

have "
$$t_0 = t_1$$
" [proof]

also

calculation register

"
$$t_0 = t_1$$
"

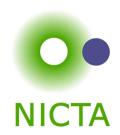

**have** "
$$t_0 = t_1$$
" [proof]

### also

have "... = 
$$t_2$$
" [proof]

### calculation register

"
$$t_0 = t_1$$
"

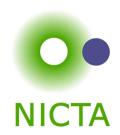

**have** " $t_0 = t_1$ " [proof]

calculation register

also

" $t_0 = t_1$ "

have "... =  $t_2$ " [proof]

 $"t_0 = t_2"$ 

also

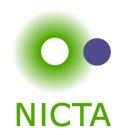

**have** " $t_0 = t_1$ " [proof]

also

have "... =  $t_2$ " [proof]

also

•

also

calculation register

"
$$t_0 = t_1$$
"

"
$$t_0 = t_2$$
"

•

"
$$t_0 = t_{n-1}$$
"

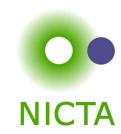

**have** " $t_0 = t_1$ " [proof]

also

have "... =  $t_2$ " [proof]

also

•

also

have " $\cdots = t_n$ " [proof]

calculation register

"
$$t_0 = t_1$$
"

"
$$t_0 = t_2$$
"

•

"
$$t_0 = t_{n-1}$$
"

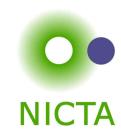

**have** " $t_0 = t_1$ " [proof]

also

have "... =  $t_2$ " [proof]

also

•

also

have " $\cdots = t_n$ " [proof]

finally

calculation register

$$"t_0 = t_1"$$

"
$$t_0 = t_2$$
"

•

$$"t_0 = t_{n-1}"$$

$$t_0 = t_n$$

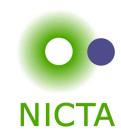

**have** " $t_0 = t_1$ " [proof]

also

have "... =  $t_2$ " [proof]

also

=

also

have " $\cdots = t_n$ " [proof]

finally

show P

— 'finally' pipes fact " $t_0 = t_n$ " into the proof

calculation register

" $t_0 = t_1$ "

" $t_0 = t_2$ "

•

 $t_0 = t_{n-1}$ 

 $t_0 = t_n$ 

### More about also

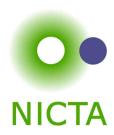

 $\rightarrow$  Works for all combinations of =,  $\leq$  and <.

### More about also

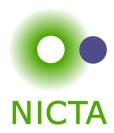

- $\rightarrow$  Works for all combinations of =,  $\leq$  and <.
- → Uses all rules declared as [trans].

### More about also

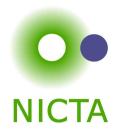

- $\rightarrow$  Works for all combinations of =,  $\leq$  and <.
- → Uses all rules declared as [trans].
- → To view all combinations in Proof General:

Isabelle/Isar → Show me → Transitivity rules

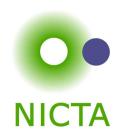

have = "
$$l_1 \odot r_1$$
" [proof] also have "... $\odot r_2$ " [proof] also

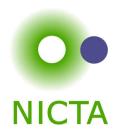

have = "
$$l_1 \odot r_1$$
" [proof] also have "... $\odot r_2$ " [proof] also

### Anatomy of a [trans] rule:

ightharpoonup Usual form: plain transitivity  $[l_1 \odot r_1; r_1 \odot r_2] \Longrightarrow l_1 \odot r_2$ 

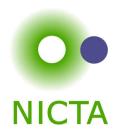

have = "
$$l_1 \odot r_1$$
" [proof] also have "... $\odot r_2$ " [proof] also

### Anatomy of a [trans] rule:

- lacktriangle Usual form: plain transitivity  $[\![l_1\odot r_1;r_1\odot r_2]\!]\Longrightarrow l_1\odot r_2$
- ightharpoonup More general form:  $\llbracket P\ l_1\ r_1; Q\ r_1\ r_2; A \rrbracket \Longrightarrow C\ l_1\ r_2$

### **Examples:**

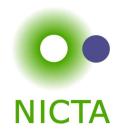

have = "
$$l_1 \odot r_1$$
" [proof] also have "... $\odot r_2$ " [proof] also

### Anatomy of a [trans] rule:

- lacktriangle Usual form: plain transitivity  $[\![l_1\odot r_1;r_1\odot r_2]\!]\Longrightarrow l_1\odot r_2$
- ightharpoonup More general form:  $\llbracket P\ l_1\ r_1; Q\ r_1\ r_2; A \rrbracket \Longrightarrow C\ l_1\ r_2$

### **Examples:**

ightharpoonup pure transitivity:  $[a=b;b=c] \Longrightarrow a=c$ 

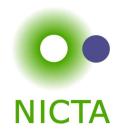

have = "
$$l_1 \odot r_1$$
" [proof] also have "... $\odot r_2$ " [proof] also

#### Anatomy of a [trans] rule:

 $\rightarrow$  Usual form: plain transitivity  $[l_1 \odot r_1; r_1 \odot r_2] \Longrightarrow l_1 \odot r_2$ 

ightharpoonup More general form:  $\llbracket P\ l_1\ r_1; Q\ r_1\ r_2; A \rrbracket \Longrightarrow C\ l_1\ r_2$ 

### **Examples:**

ightharpoonup pure transitivity:  $[a=b;b=c] \Longrightarrow a=c$ 

 $\rightarrow$  mixed:  $[a \le b; b < c] \implies a < c$ 

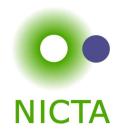

have = "
$$l_1 \odot r_1$$
" [proof] also have "... $\odot r_2$ " [proof] also

### Anatomy of a [trans] rule:

lacktriangle Usual form: plain transitivity  $[\![l_1\odot r_1;r_1\odot r_2]\!]\Longrightarrow l_1\odot r_2$ 

ightharpoonup More general form:  $\llbracket P\ l_1\ r_1; Q\ r_1\ r_2; A \rrbracket \Longrightarrow C\ l_1\ r_2$ 

### **Examples:**

ightharpoonup pure transitivity:  $[a=b;b=c] \Longrightarrow a=c$ 

 $\rightarrow$  mixed:  $[a \le b; b < c] \implies a < c$ 

 $\rightarrow$  substitution:  $\llbracket P \ a; a = b \rrbracket \Longrightarrow P \ b$ 

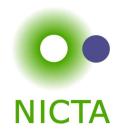

have = "
$$l_1 \odot r_1$$
" [proof] also have "... $\odot r_2$ " [proof] also

### Anatomy of a [trans] rule:

 $\rightarrow$  Usual form: plain transitivity  $[l_1 \odot r_1; r_1 \odot r_2] \Longrightarrow l_1 \odot r_2$ 

 $\rightarrow$  More general form:  $\llbracket P \ l_1 \ r_1; Q \ r_1 \ r_2; A \rrbracket \Longrightarrow C \ l_1 \ r_2$ 

### **Examples:**

ightharpoonup pure transitivity:  $[a=b;b=c] \Longrightarrow a=c$ 

 $\rightarrow$  mixed:  $[a \le b; b < c] \implies a < c$ 

 $\rightarrow$  substitution:  $\llbracket P \ a; a = b \rrbracket \Longrightarrow P \ b$ 

 $\rightarrow$  antisymmetry:  $[a < b; b < a] \Longrightarrow P$ 

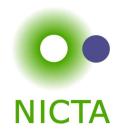

have = "
$$l_1 \odot r_1$$
" [proof] also have "... $\odot r_2$ " [proof] also

### Anatomy of a [trans] rule:

- $\rightarrow$  Usual form: plain transitivity  $[l_1 \odot r_1; r_1 \odot r_2] \Longrightarrow l_1 \odot r_2$
- $\rightarrow$  More general form:  $\llbracket P \ l_1 \ r_1; Q \ r_1 \ r_2; A \rrbracket \Longrightarrow C \ l_1 \ r_2$

#### **Examples:**

- $\rightarrow$  pure transitivity:  $[a = b; b = c] \implies a = c$
- $\rightarrow$  mixed:  $[a \le b; b < c] \implies a < c$
- $\rightarrow$  substitution:  $\llbracket P \ a; a = b \rrbracket \Longrightarrow P \ b$
- $\rightarrow$  antisymmetry:  $[a < b; b < a] \Longrightarrow P$
- $lack monotonicity: [a = f \ b; b < c; \bigwedge x \ y. \ x < y \Longrightarrow f \ x < f \ y]] \Longrightarrow a < f \ c$

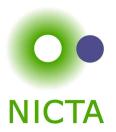

# **DEMO**

# HOL as programming language

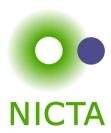

#### We have

- → numbers, arithmetic
- → recursive datatypes
- → constant definitions, recursive functions

## HOL as programming language

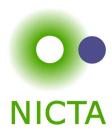

#### We have

- → numbers, arithmetic
- → recursive datatypes
- → constant definitions, recursive functions
- → = a functional programming language
- → can be used to get fully verified programs

Executed using the simplifier.

## HOL as programming language

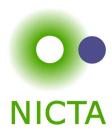

#### We have

- → numbers, arithmetic
- → recursive datatypes
- → constant definitions, recursive functions
- → = a functional programming language
- → can be used to get fully verified programs

#### Executed using the simplifier. But:

- → slow, heavy-weight
- → does not run stand-alone (without Isabelle)

## Generating ML code

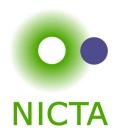

#### Generate stand-alone ML code for

- → datatypes
- → function definitions
- → inductive definitions (sets)

## Generating ML code

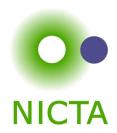

#### Generate stand-alone ML code for

- → datatypes
- → function definitions
- → inductive definitions (sets)

### Syntax (simplified):

Generates ML stucture, puts it in own file or includes in current context

### Value and Quickcheck

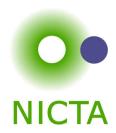

### Evaluate big terms quickly:

value "<term>"

- → generates ML code
- → runs ML
- → converts back into Isabelle term

### Value and Quickcheck

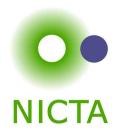

### Evaluate big terms quickly:

#### value "<term>"

- → generates ML code
- → runs ML
- → converts back into Isabelle term

Try some values on current proof state:

### quickcheck

- → generates ML code
- → runs ML on random values for numbers and datatypes
- → increasing size of data set until limit reached

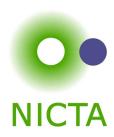

→ lemma instead of definition: [code] attribute

**lemma** [code]: "(0 < Suc n) = True" by simp

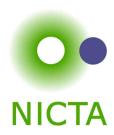

- → lemma instead of definition: [code] attribute
  lemma [code]: "(0 < Suc n) = True" by simp</p>
- → provide own code for types: types\_code
  types\_code "×" ("(\_ \*/ \_)")

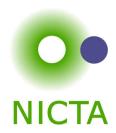

- → lemma instead of definition: [code] attribute
  lemma [code]: "(0 < Suc n) = True" by simp</p>
- → provide own code for types: types\_code
  types\_code "×" ("(\_ \*/ \_)")
- → provide own code for consts: consts\_code consts\_code "Pair" ("(\_,/ \_)")

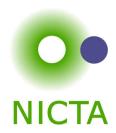

- → lemma instead of definition: [code] attribute
  lemma [code]: "(0 < Suc n) = True" by simp</p>
- → provide own code for types: types\_code
  types\_code "×" ("(\_ \*/ \_)")
- → provide own code for consts: consts\_code consts\_code "Pair" ("(\_,/ \_)")
- → complex code template: patterns + attach
  consts\_code "wfrec" ("\ <module>wfrec?")
  attach {\* fun wfrec f x = f (wfrec f) x; \*}

### Code for inductive definitions

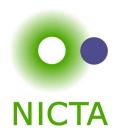

#### Inductive definitions are Horn clauses:

$$\label{eq:constraints} \begin{array}{l} (0,\,Suc\,\,n)\in L\\ \\ (n,m)\in L\Longrightarrow (Suc\,\,n,\,Suc\,\,m)\in L \end{array}$$

### Code for inductive definitions

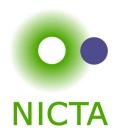

Inductive definitions are Horn clauses:

$$\label{eq:constraints} \begin{array}{l} (0,\,Suc\,\,n)\in L\\ \\ (n,m)\in L\Longrightarrow (Suc\,\,n,\,Suc\,\,m)\in L \end{array}$$

### Can be evaluated like Prolog

### Code for inductive definitions

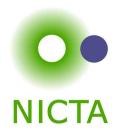

Inductive definitions are Horn clauses:

$$\begin{array}{l} (0,\,Suc\,\,n)\in L\\ \\ (n,m)\in L\Longrightarrow (Suc\,\,n,\,Suc\,\,m)\in L \end{array}$$

### Can be evaluated like Prolog

#### code\_module T

contains 
$$x = "\lambda x y. (x, y) \in L"$$
  
  $y = "(\_, 5) \in L"$ 

#### generates

- → something of type bool for x
- → a possibly infinite sequence for y, enumerating all suitable \_ in (\_, 5) ∈ L

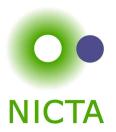

# **DEMO**

## We have seen today ...

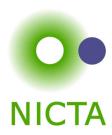

- → More fun
- → Calculations: also/finally
- → [trans]-rules
- → Code generation